## **BELKIN**®

**WIRELESS USB ADAPTER** 

# N150

## Connect your computer to your wireless network

- Ideal for handling simple activities such as emailing and Web-surfing
- For optimum performance, also use a Belkin Wireless Router

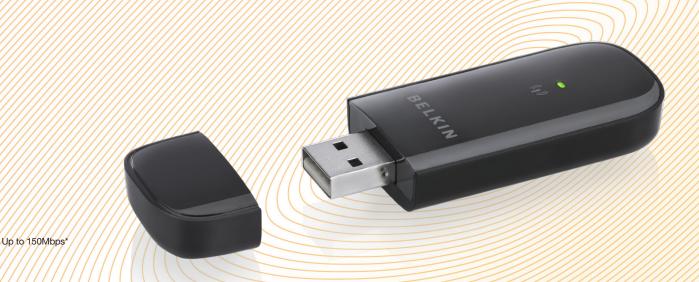

Package Includes: N150 Wireless USB Adapter Setup CD with User Manual

System Requirements: PC with available USB port PC running Windows® XP (SP3 or greater), Windows Vista®, or Windows 7 CD-ROM drive

Specifications:

USB 2.0 Interface

Network Standards: IEEE 802.11n (up to 150Mbps\*) IEEE 802.11g (up to 54Mbps\*) IEEE 802.11b (up to 11Mbps\*)

Security:

Wi-Fi Protected Setup™ (WPS) WPA®, WPA2® 64-bit, 128-bit WEP encryption

OS Support:

Windows XP (SP3 or greater), Windows Vista, and Windows 7

2-Year Limited Warranty 24/7 Technical Support

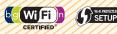

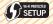

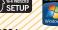

Part Number: F9L1001 UPC: 722868818916

### Here's How To Connect

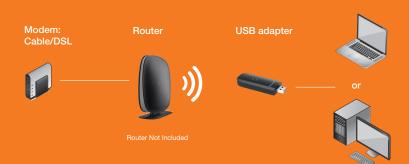

#### belkin.com

Belkin International, Inc. Belkin Ltd. Belkin Ltd.
Los Angeles, CA 90094, USA Rushden, United Kingdom Tuggerah, Australia